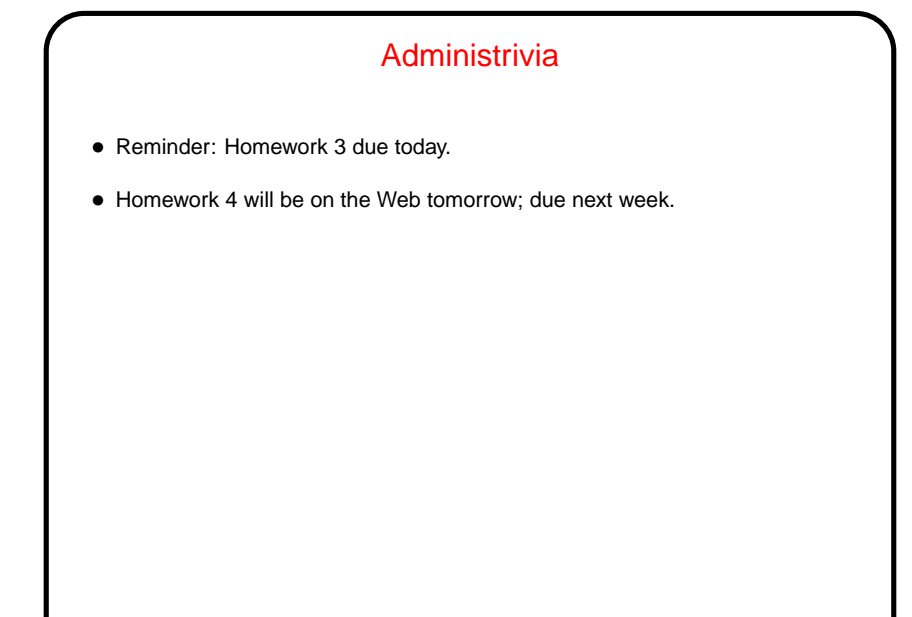

## Arrays and Pointers — A Correction/Clarification

• I've said that C, unlike higher-level languages, doesn't try to detect out-of-bounds array accesses or attempts to dereference null or invalid pointers. I've also said what often happens with arrays. But in fact ...

**Slide 2**

• The C standard is fairly specific about what things programmers should not do (at least if they're trying to write portable code). What it doesn't say is what should happen if you break the rules! the behavior I've described is typical but not guaranteed. Caveat programmer!

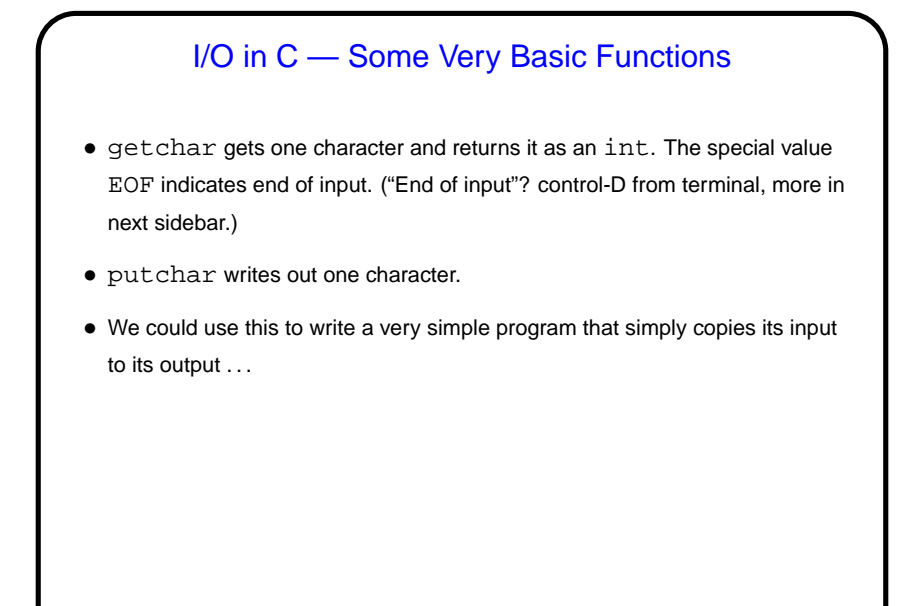

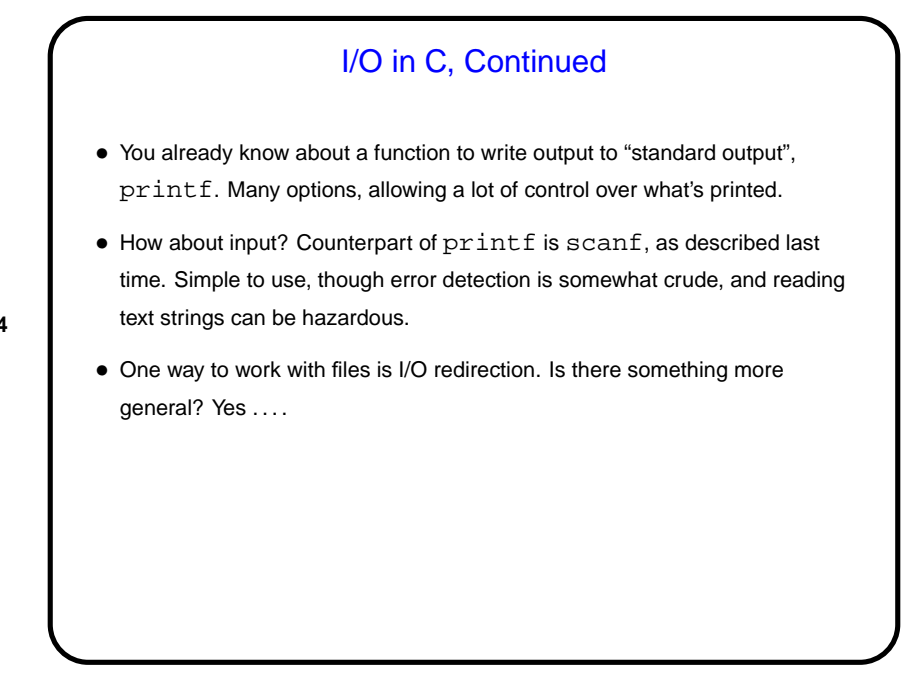

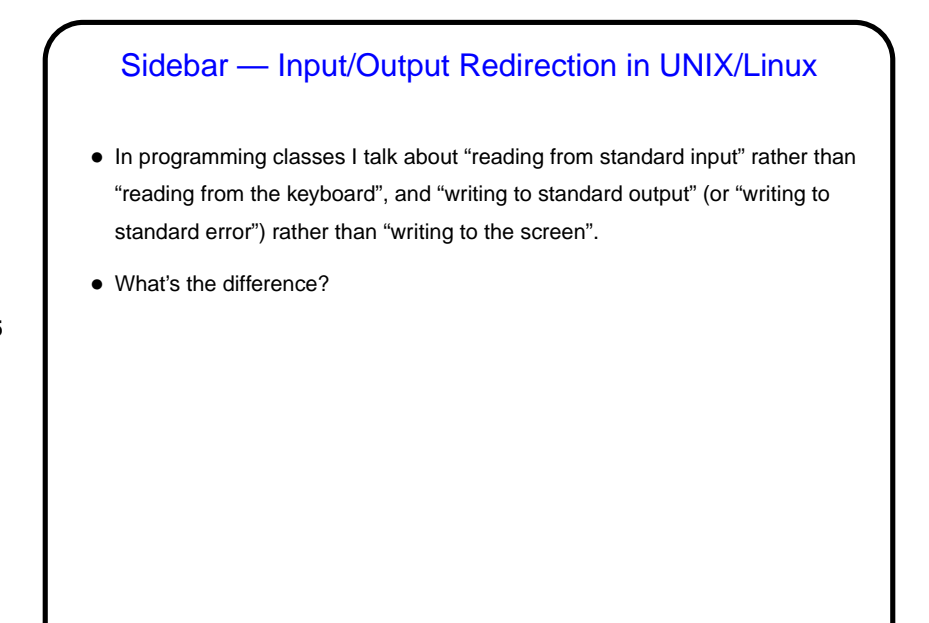

**Slide 6**

## I/O Redirection, Continued • stdin (standard input) can come from keyboard, file, or from another program or shell script. • stdout and stderr (standard output, error) can go to terminal or file (overwrite or append), separately or together.

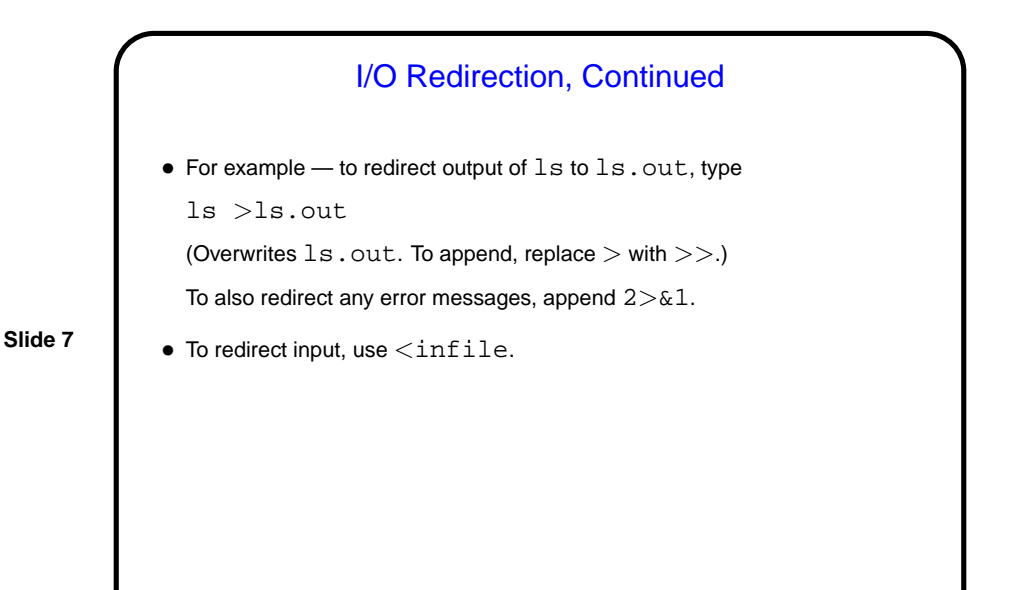

**Streams** 

• C's notion of file I/O is based on the notion of a stream — a sequence of characters/bytes. Streams can be text (characters arranged into lines separated by something platform-dependent) or binary (any kind of bytes). UNIX/Linux doesn't make a distinction, but some other operating systems do.

- An input stream is a sequence of characters/bytes coming into your program (think of characters being typed at the console).
- An output stream is a sequence of characters/bytes produced by your program (think of characters being printed to the screen, including special characters such as the one for going to the next line).

Streams in C • In C, streams are represented by the type  $\text{FILE}$   $* - \text{i.e.,}$  a pointer to a FILE, which is something defined in stdio.h. • A few streams are predefined — stdin for standard input, stdout for standard output, stderr) for standard error (also output, but distinct from stdout so you can separate normal output from error messages if you want to). • To create other streams . . .

**Slide 10** Creating Streams in C • To create a stream connected with a file — fopen. • Parameters, from its man page: **–** First parameter is the name of the file, as a C string. **–** Second parameter is how we want to access the file – read or write, overwrite or append — plus a b for binary files, also a string. **–** Return value is a FILE \* — a somewhat mysterious thing, but one we can pass to other functions. If NULL, the open did not succeed. (Can you think of reasons this might happen?)

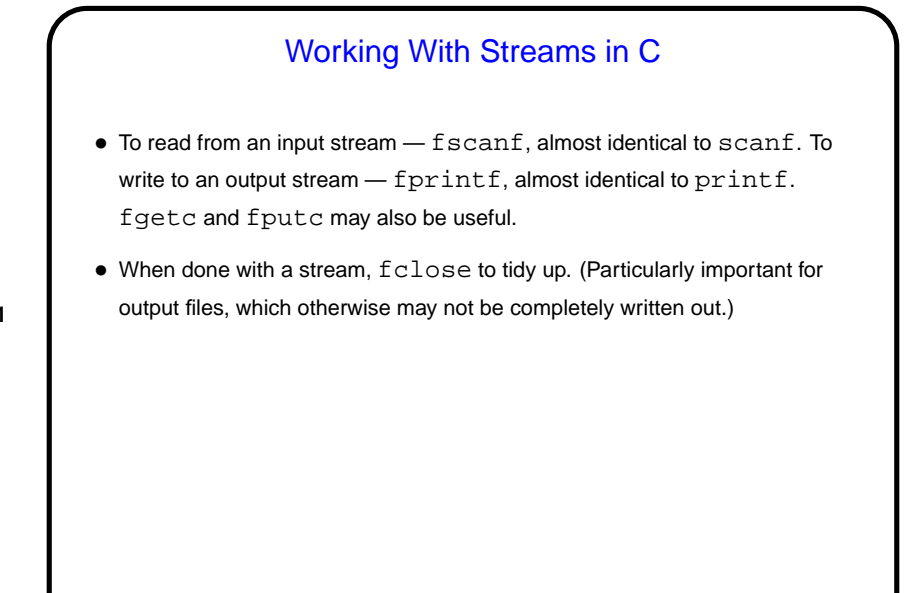

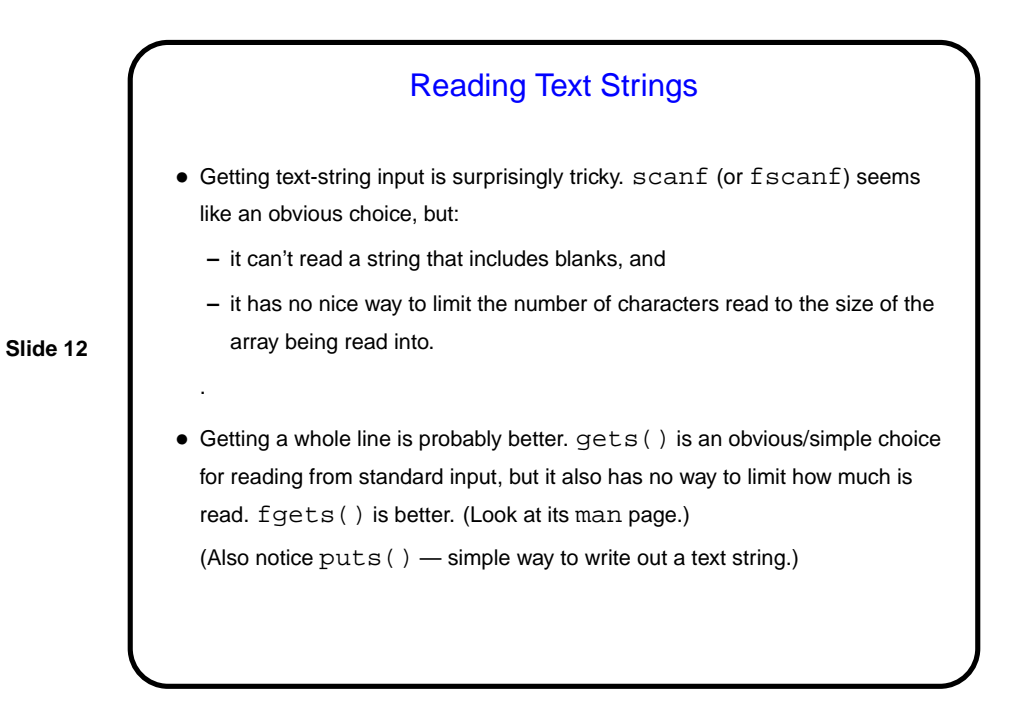

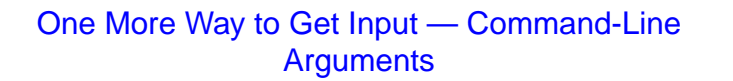

- Now that we know about arrays, pointers, and text strings, we can talk about command-line arguments. What are they? text that comes after the name of the program on the command line (e.g., when you write gcc -Wall myprogram.c, there are are two command-line arguments), possibly modified by the shell (e.g., for filename wildcards).
- Most programming languages provide a way to access this text, often via some sort of argument to the main function/method. In C, the arguments are passed to main as an array of text strings. So if you define main as

int main(int argc, char  $*$  argv[])  $\{ \ldots \}$ argc is the number of arguments, plus one, and argv is an array of strings

containing the arguments.

(Examples as time permits.)

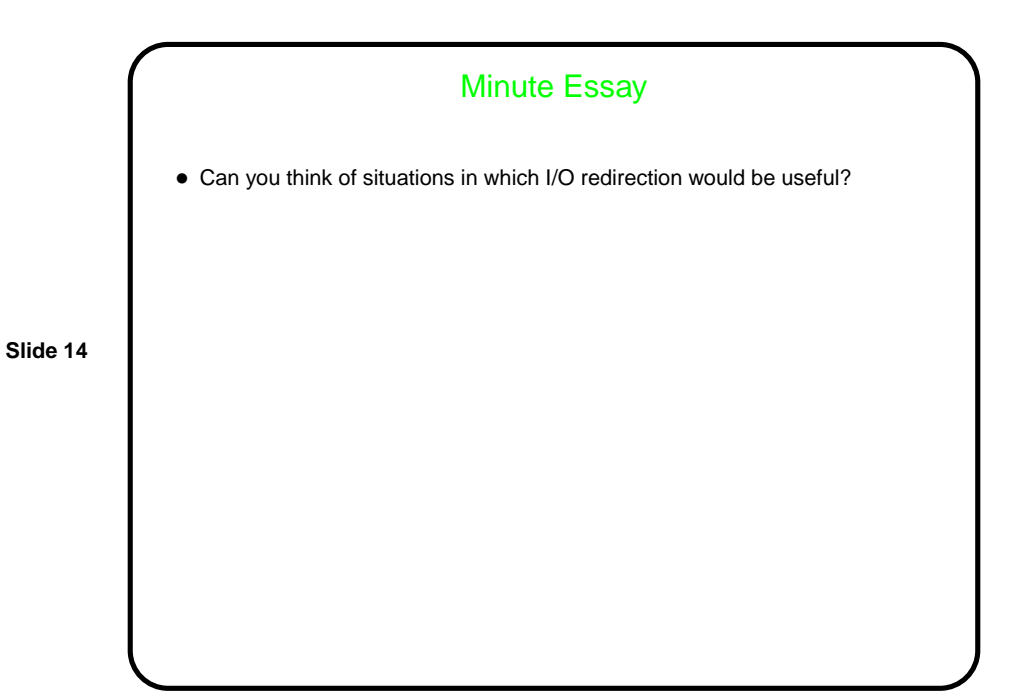

## Minute Essay Answer

• There are several, possibly many. One is for program testing — you put the input in a file, run the program with input redirected to come from that file, and capture the output. If you later change the program, you can easily determine whether it still produces the same results, by capturing output again and comparing (e.g., with  $diff$ ) to the old output.